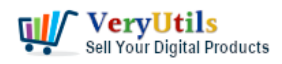

- Is there a way to rotate the video?

- How to flip a video permanently?
- Rotating A Video: How To Flip A Video 90 Or 180 Degrees
- Or how to rotate the video permanently?

- ...

It happens to everybody: wrong camera angle while shooting a video. Neither smartphone users, nor action camera owners are immune to that. And if you're looking for a way to rotate a video right now, you probably know the feeling.

If you've ever recorded a video on your smartphone, only to find it sideways or upside down, then you know how frustrating it can be to watch it later. If you use Windows, you can rotate the video and save the video permanently in [VeryUtils](https://veryutils.com) Video Editor software, this article will show you exactly how to rotate the video in [VeryUtils](https://veryutils.com) Video Editor software.

When people use smartphone cameras to record video, they often accidentally hold the device at the wrong angle, making the video recording upside down. In this case, it is necessary to flip or rotate the video afterwards so that it is displayed correctly to the audience. For videos recorded in landscape orientation, you can rotate the video 90 degrees, and for videos recorded upside down, you need to flip the video 180 degrees. Continue reading to learn how to rotate the video 90 or 180 degrees through our software.

1. Please download and install VeryUtils Video Editor Software from this web page,

## <https://veryutils.com/video-editor-software>

2. After you install it, please run it and open a Video file that you want to rotate or flip,

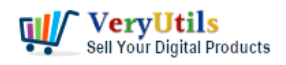

video at any angle Permanently? | 2

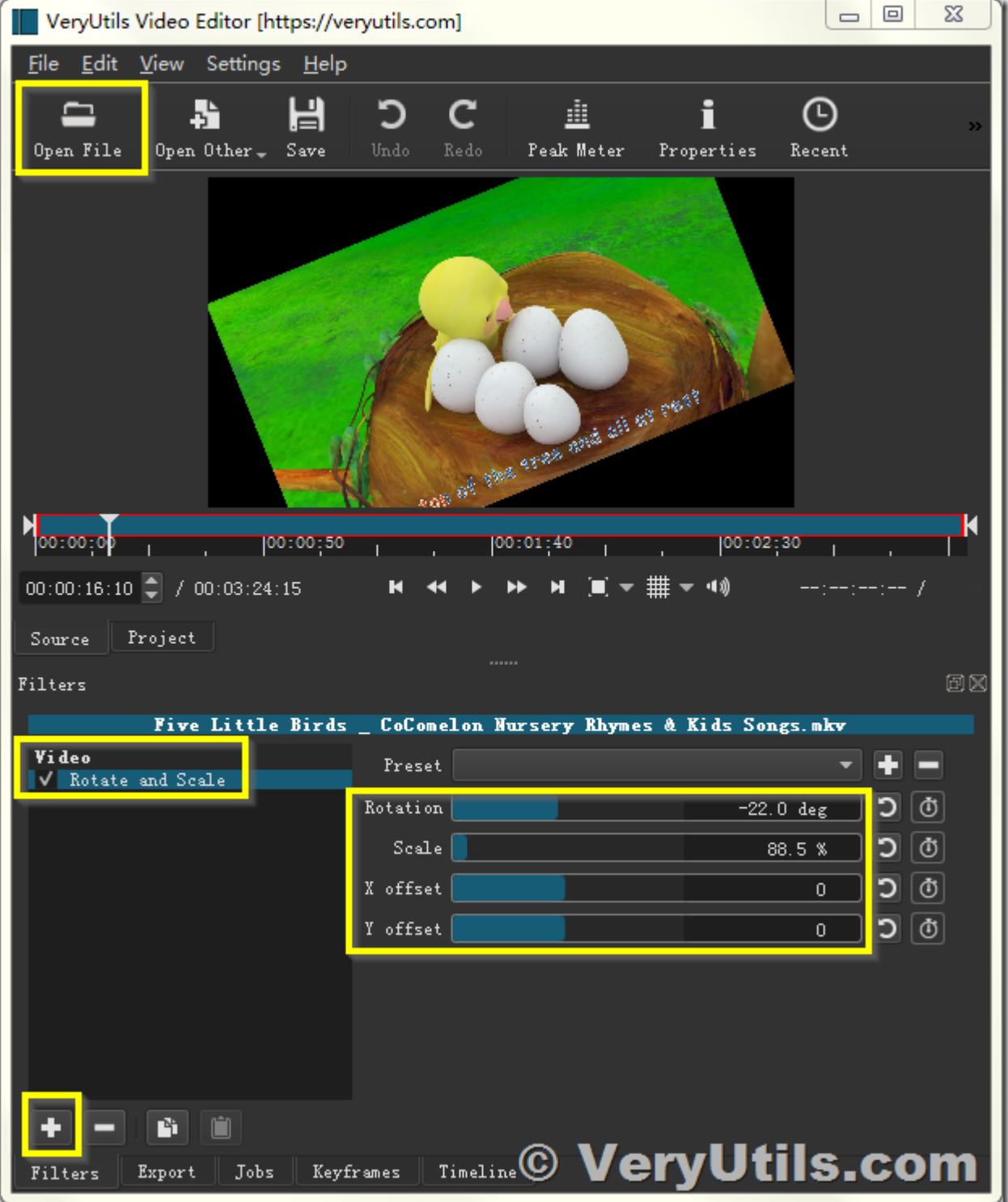

3. You can click "+" button in Filter window to insert a "Rotate and Scale" Filter, then you can

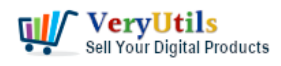

set the values of "Rotation" and "Scale" parameter,

4. You can also add "Flip" or "Brightness" or other options in the Filter window,

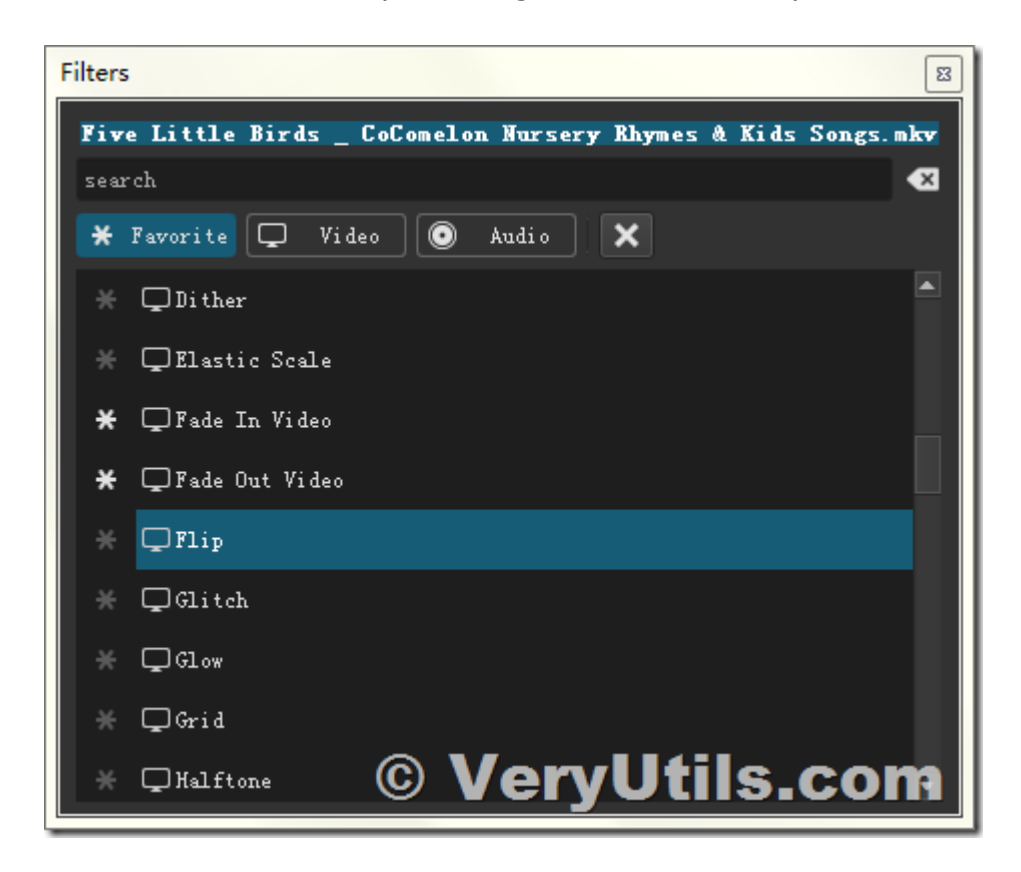

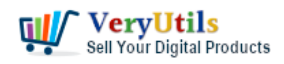

video at any angle Permanently? | 4

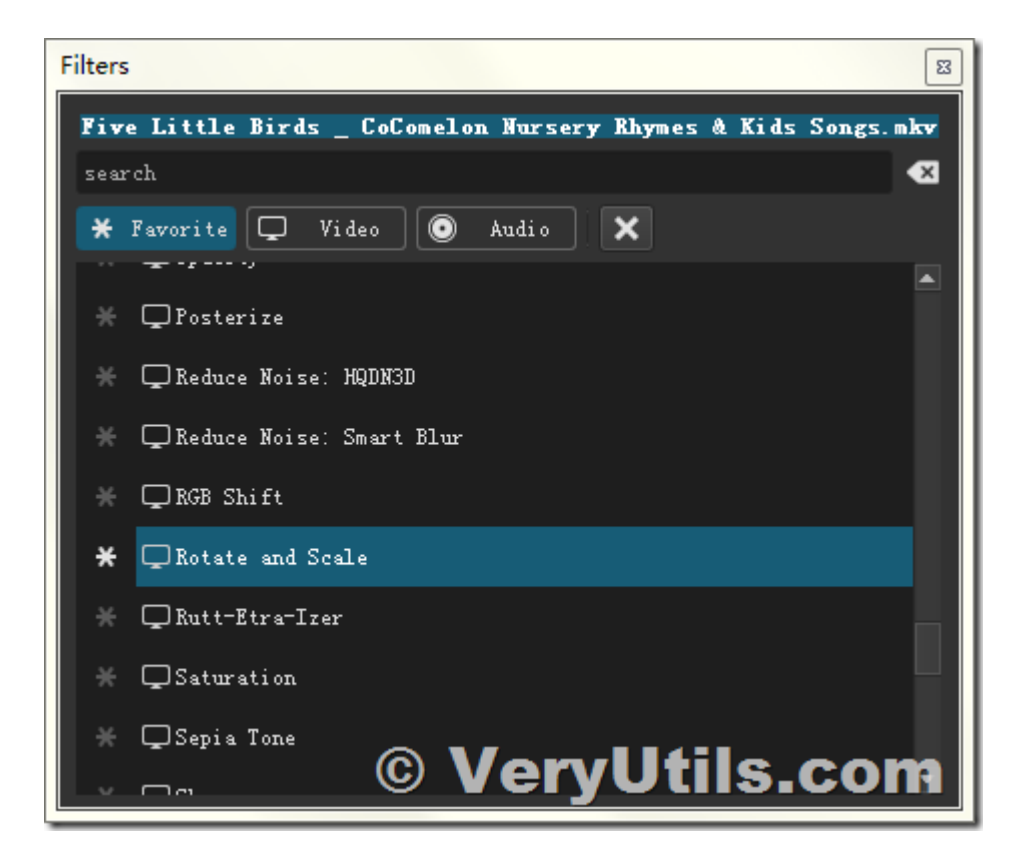

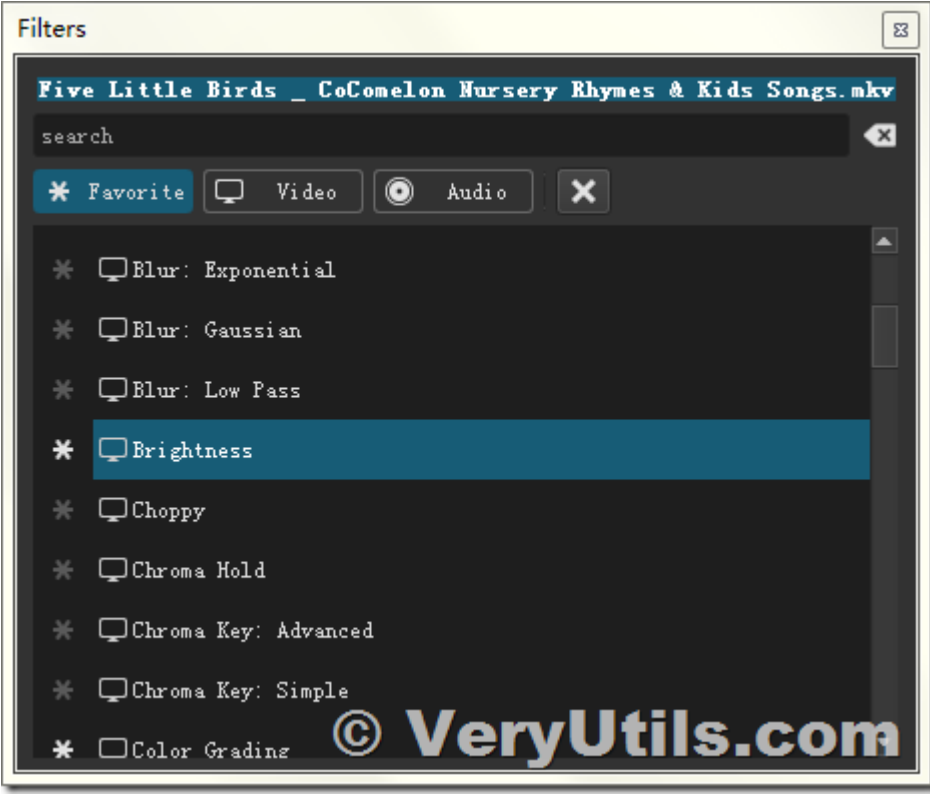

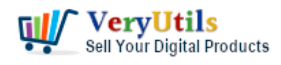

VeryUtils Video Editor software supports more video adjustment options, such as Contrast, Fade In Video, Opacity, Scale Video, Size and Position etc..

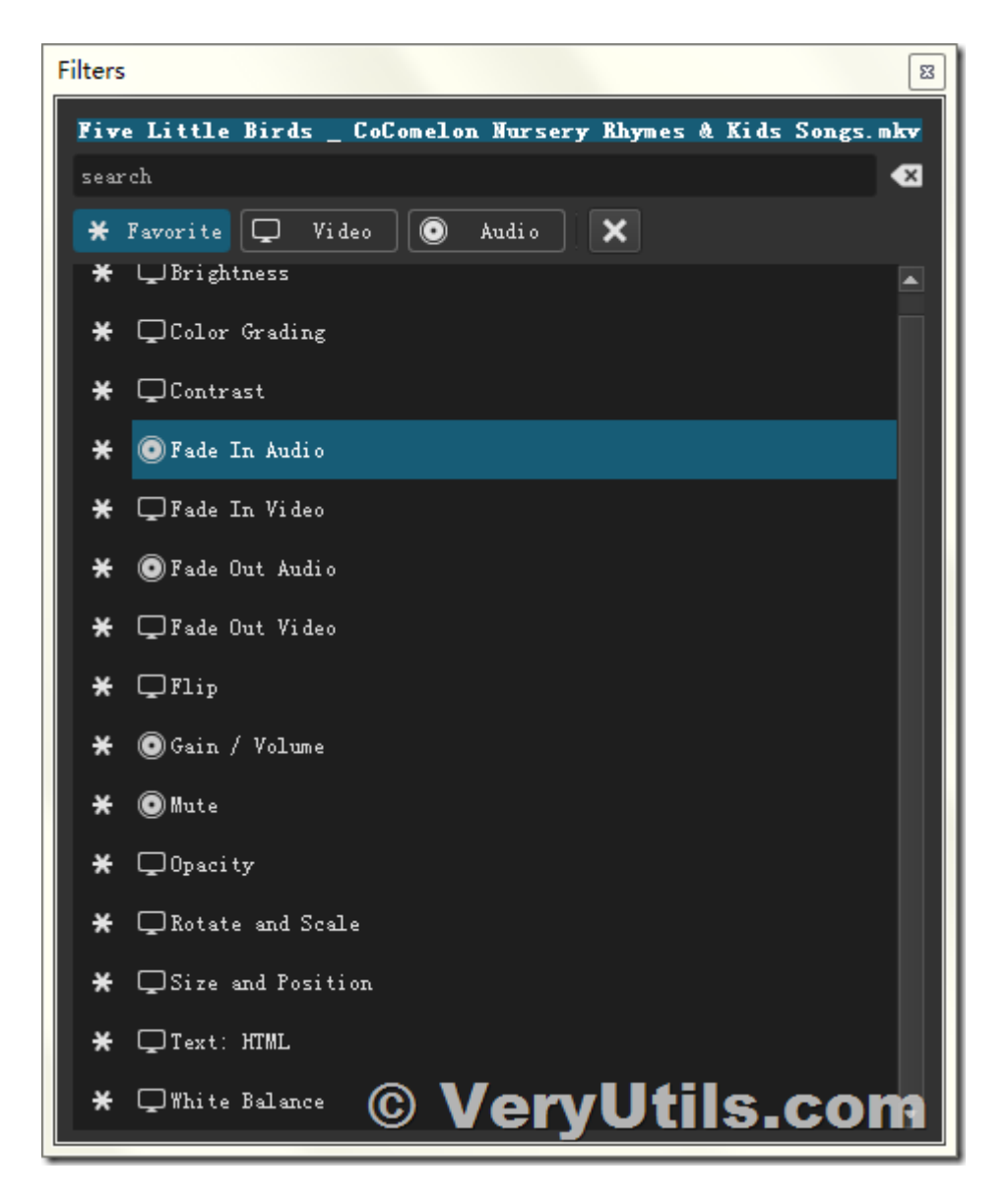

5. After you finish the adjustment, you may export the rotated video to a new video file,

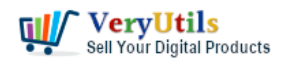

video at any angle Permanently? | 6

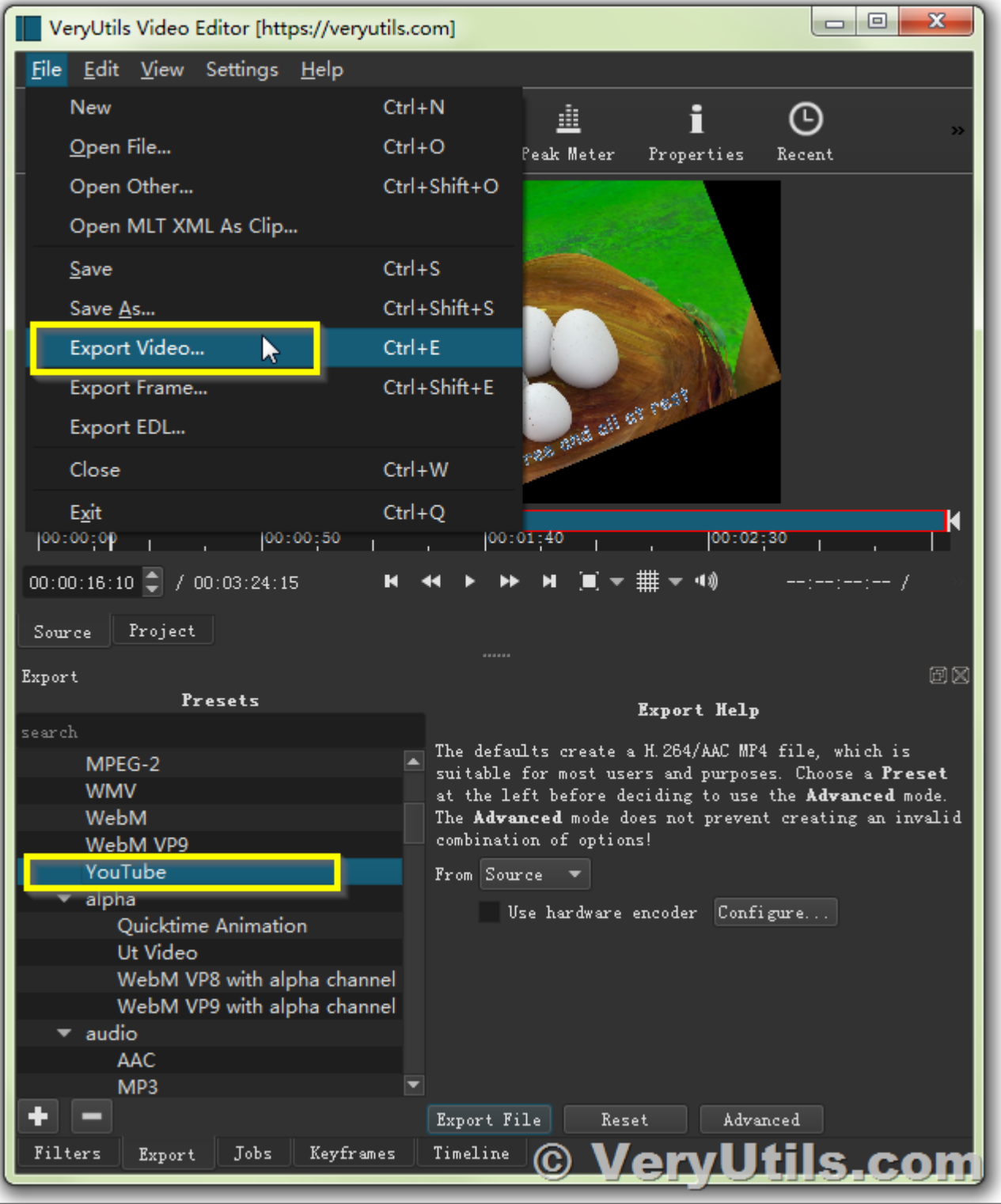

6. View the rotated video file properly in the video player application,

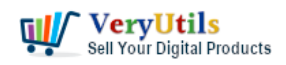

video at any angle Permanently? | 7

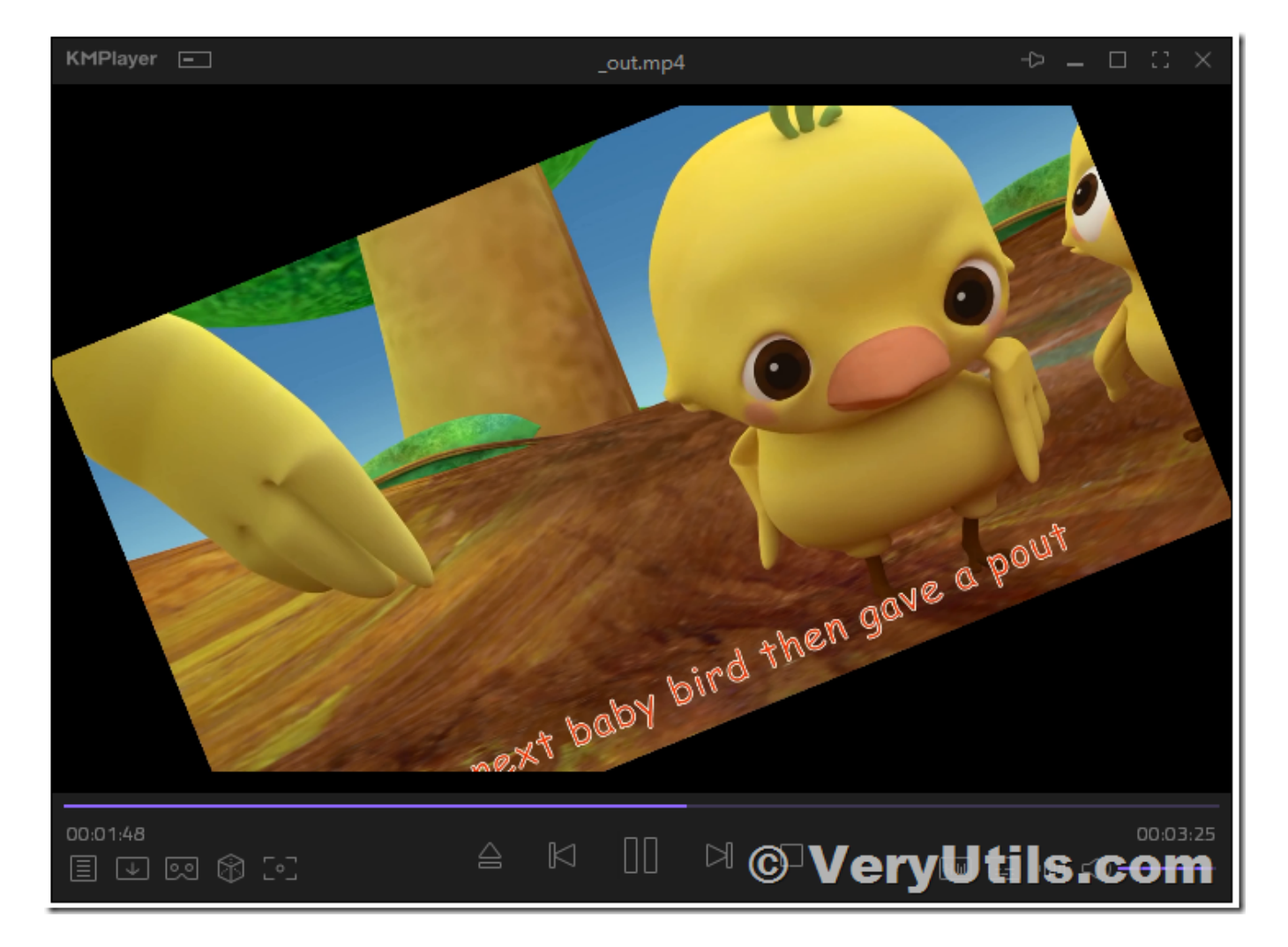

If you encounter any problem with VeryUtils Video Editor software, please feel free to let us know, we are glad to assist you asap.

## **Related Posts**

- [VeryUtils Movie Converter for Windows: Convert any video to MP4/WMV/MP3 for mobile](https://veryutils.com/blog/veryutils-movie-converter-for-windows-convert-any-video-to-mp4-wmv-mp3-for-mobile-devices/) [devices](https://veryutils.com/blog/veryutils-movie-converter-for-windows-convert-any-video-to-mp4-wmv-mp3-for-mobile-devices/)
- [Create professional video slideshows by VeryUtils Photo Slideshow to Video Maker](https://veryutils.com/blog/create-professional-video-slideshows-by-veryutils-photo-slideshow-to-video-maker-software/) **[Software](https://veryutils.com/blog/create-professional-video-slideshows-by-veryutils-photo-slideshow-to-video-maker-software/)**
- [Enjoy 7 Days of Unlimited YouTube Downloads with VeryUtils YouTube Video](https://veryutils.com/blog/enjoy-7-days-of-unlimited-youtube-downloads-with-veryutils-youtube-video-downloader/) [Downloader](https://veryutils.com/blog/enjoy-7-days-of-unlimited-youtube-downloads-with-veryutils-youtube-video-downloader/)

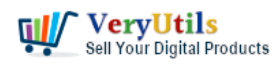

- [Using VeryUtils Video Cutter software, you can easily cut video files and join video files](https://veryutils.com/blog/using-veryutils-video-cutter-software-you-can-easily-cut-video-files-and-join-video-files-on-windows-system/) [on Windows system](https://veryutils.com/blog/using-veryutils-video-cutter-software-you-can-easily-cut-video-files-and-join-video-files-on-windows-system/)
- [How to Download YouTube Videos for Free with VeryUtils YouTube Video Downloader?](https://veryutils.com/blog/how-to-download-youtube-videos-for-free-with-veryutils-youtube-video-downloader/)
- [Video and Audio Downloader software for YouTube download your favorite YouTube](https://veryutils.com/blog/video-and-audio-downloader-software-for-youtube-download-your-favorite-youtube-videos-as-mp4-video-or-mp3-audio-lifetime-license-computer-program-compatible-with-windows-11-10/) [videos as MP4 video or MP3 audio – lifetime license – computer program compatible](https://veryutils.com/blog/video-and-audio-downloader-software-for-youtube-download-your-favorite-youtube-videos-as-mp4-video-or-mp3-audio-lifetime-license-computer-program-compatible-with-windows-11-10/) [with Windows 11, 10, 8 and 7](https://veryutils.com/blog/video-and-audio-downloader-software-for-youtube-download-your-favorite-youtube-videos-as-mp4-video-or-mp3-audio-lifetime-license-computer-program-compatible-with-windows-11-10/)
- [VeryUtils Print Job Capturer for Print Archiving, viewing and print content capture](https://veryutils.com/blog/veryutils-print-job-capturer-for-print-archiving-viewing-and-print-content-capture/)
- [How to convert your e-mail EML files to PDF files using VeryUtils EML to PDF Converter?](https://veryutils.com/blog/how-to-convert-your-e-mail-eml-files-to-pdf-files-using-veryutils-eml-to-pdf-converter/)
- [How to convert Video to mp3 \(Convert MP4 to MP3\) on windows?](https://veryutils.com/blog/how-to-convert-video-to-mp3-convert-mp4-to-mp3-on-windows/)
- [How to convert from Word DOC files to DOCX files without require MS Word application?](https://veryutils.com/blog/how-to-convert-from-word-doc-files-to-docx-files-without-require-ms-word-application/)
- [VeryUtils File Manager is a powerful file management tool that allows you to host and](https://veryutils.com/blog/veryutils-file-manager-is-a-powerful-file-management-tool-that-allows-you-to-host-and-share-files-on-your-own-server/) [share files on your own server](https://veryutils.com/blog/veryutils-file-manager-is-a-powerful-file-management-tool-that-allows-you-to-host-and-share-files-on-your-own-server/)

## Related posts:

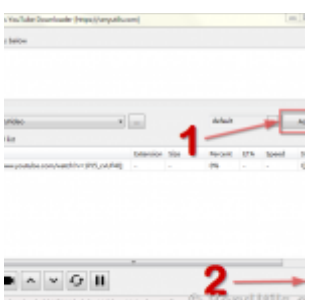

How to download YouTube videos to watch offline using VeryUtils YouTube Video Downloader?

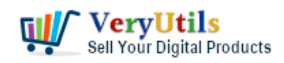

video at any angle Permanently? | 9

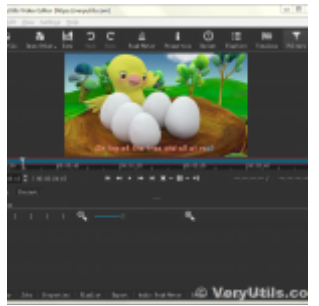

How to crop Video files using VeryUtils Video Editor software?

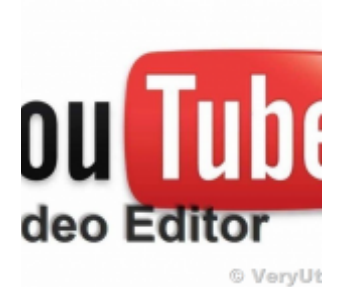

VeryUtils YouTube Video Editor is the Best Video Editing Software for YouTube

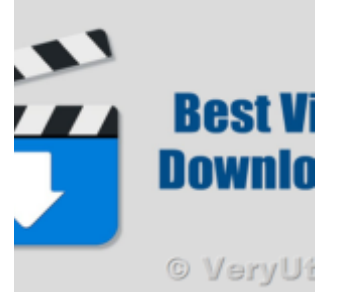

VeryUtils Total Video Downloader PHP Script allows you to download videos from 40 websites

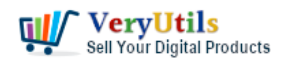

video at any angle Permanently? | 10

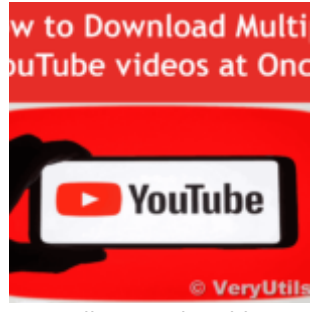

VeryUtils YouTube Video Downloader can Download Videos from 10,000 Sites for Free

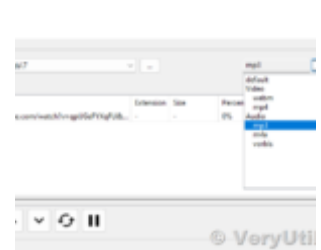

How to Use VeryUtils YouTube Downloader to Batch Download YouTube Videos to MP3 Music Offline?

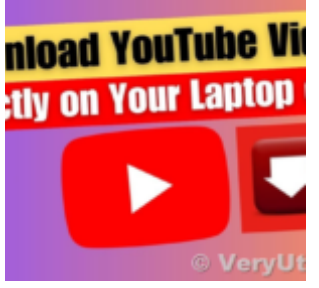

Best and Free VeryUtils YouTube Video Downloader for Windows 11

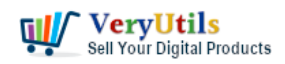

video at any angle Permanently? | 11

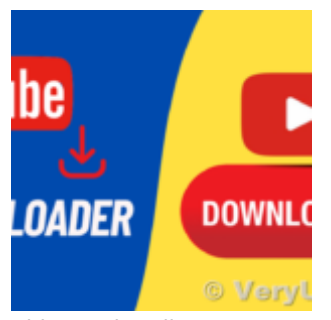

Video and Audio Downloader software for YouTube – download your favorite YouTube videos as MP4...